# Package 'CNVgears'

October 13, 2022

<span id="page-0-0"></span>Type Package

Title A Framework of Functions to Combine, Analize and Interpret CNVs Calling Results

Version 1.4.0

Description This package contains a set of functions to perform several type of processing and analysis on CNVs calling pipelines/algorithms results in an integrated manner and regardless of the raw data type (SNPs array or NGS). It provides functions to combine multiple CNV calling results into a single object, filter them, compute CNVRs (CNV Regions) and inheritance patterns, detect genic load, and more. The package is best suited for studies in human family-based cohorts.

**Depends**  $R$  ( $>= 4.1$ ), data.table

Imports ggplot2

Suggests VariantAnnotation, DelayedArray, knitr, biomaRt, evobiR, rmarkdown, devtools, cowplot, usethis, scales, testthat, GenomicRanges, cn.mops, R.utils

License GPL-3

Encoding UTF-8

LazyData true

biocViews Software, WorkflowStep, Preprocessing

BugReports <https://github.com/SinomeM/CNVgears/issues>

RoxygenNote 7.1.1

VignetteBuilder knitr

git\_url https://git.bioconductor.org/packages/CNVgears

git\_branch RELEASE\_3\_15

git\_last\_commit 84c8857

git\_last\_commit\_date 2022-04-26

Date/Publication 2022-10-13

Author Simone Montalbano [cre, aut]

Maintainer Simone Montalbano <simone.montalbano@protonmail.com>

## <span id="page-1-0"></span>R topics documented:

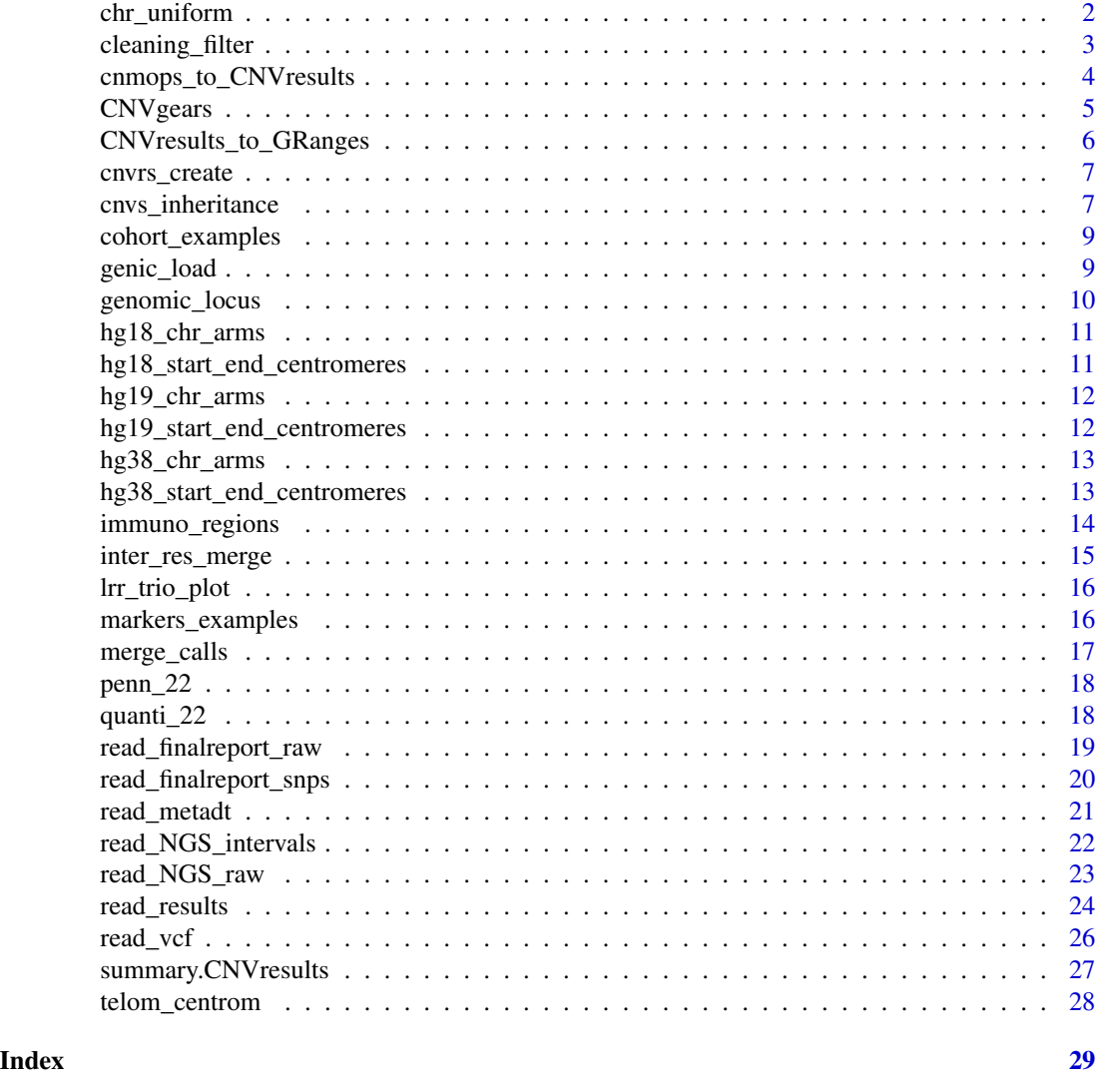

chr\_uniform *Uniform chromosome notation*

## Description

This is a function for internal use in the package, it handles the standardize process of chromosome notation within the other functions.

#### Usage

chr\_uniform(DT\_in)

#### <span id="page-2-0"></span>cleaning\_filter 3

#### Arguments

DT\_in, a data.table with a columns named "chr"

#### Value

the same data.table in input with the "chr" uniformed to the notation "1", "2", ... , "23", "24" for the chromosomes 1:22, X and Y

#### Examples

```
DT <- data.table::data.table(chr= c("chr1", "chrX", "chr20"))
DT <- chr_uniform(DT)
DT
```
<span id="page-2-1"></span>cleaning\_filter *Filter CNVs calls based on several parameters*

#### Description

cleaning\_filter "clean" a CNV calls dataset based on measures such as length, number of calls per sample and more.

#### Usage

```
cleaning_filter(
  results,
 min_len = 10000,
 min_N = 10,
 blacklists = NULL,
 blacklist_samples = NULL,
 blacklist_chrs = NULL
\lambda
```
#### Arguments

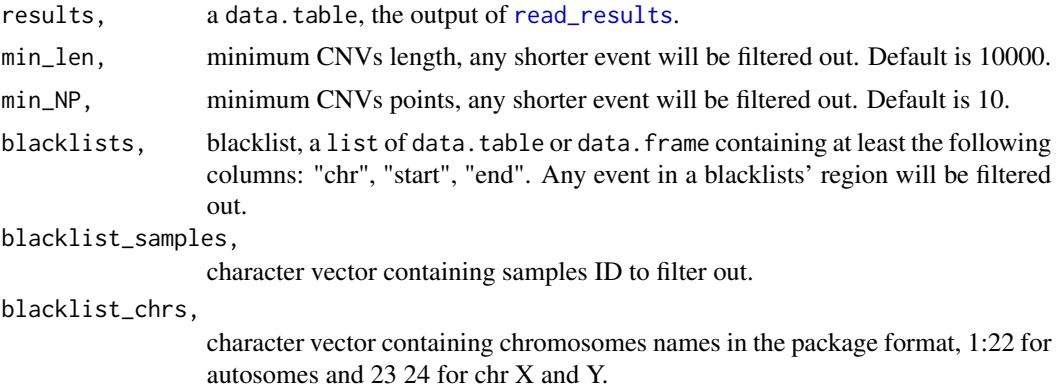

#### <span id="page-3-0"></span>Details

This function can be used together with [summary](#page-0-0) in order to clean the dataset from possible noise and unwanted calls. It is generally recommended to briefly explore the data using [summary](#page-0-0) and then proceeding to filter out any unwanted group of events. Mandatory arguments of the function are "results" and "min\_len"/"min\_NP", default values are the authors suggested minimal filtering step, however its quite common to filter anything shorter than 10 or even 50 kb, and/or any call made by less than 10 points. The use of blacklist of any kind is optional and should be done with caution, as it can filter potential biologically relevant events. Over-segmented samples the user wishes to exclude can be specified via blacklist\_samples. Immunoglobulin regions can be generated with the function [immuno\\_regions](#page-13-1), while telomeric and/or centromeric regions can be obtained with [telom\\_centrom](#page-27-1).

#### Value

the CNVresults object results after the selected filters have been applied.

#### Examples

DT <- cleaning\_filter(penn\_22, min\_len = 50000)

cnmops\_to\_CNVresults *Convert cn.mops results into* CNVgears *format*

#### Description

Convert cn.mops results into CNVgears format

#### Usage

```
cnmops_to_CNVresults(cnRes, sample_list, markers)
```
#### Arguments

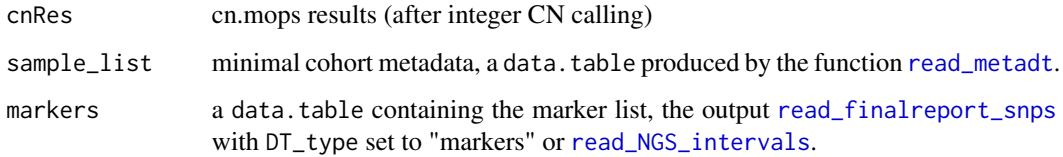

#### Value

the input object cnRes converted into CNVresults

#### <span id="page-4-0"></span>CNVgears 5

#### Examples

```
library(cn.mops)
data(cn.mops)
resCNMOPS <- cn.mops(XRanges)
resCNMOPS <- calcIntegerCopyNumbers(resCNMOPS)
resCNMOPS_cnvs <- cnvs(resCNMOPS)
# cnmops_calls <- cnmops_to_CNVresults(resCNMOPS_cnvs, sample_list, markers)
```
CNVgears *CNVgears: A package to analyze CNVs calling/segmentation results*

#### **Description**

CNvgears provides several functions to analyze the results of CNVs calling and/or segmentation on SNPs arrays or NGS data.

#### Details

The CNVgears package provides several functions useful in order to perform a series of analysis the result of CNVs calling or segmentation pipelines or algorithms, on both Ilummina SNP array (e.g. PennCNV, iPattern or EnsembleCNV) and NGS data (e.g. ModSeg and gCNV pipelines from GATK), in an integrated framework. To do so all the data is imported in a standardized manner, allowing the user to perform analysis and data manipulation regardless of the initial raw data type, from (among the others) CNVRs creation and exclusion of immunoglobulin regions, to de novo CNVs discovery and genic content annotation.

It has been originally developed for the CNVs characterization of the Italian Autism Network (ITAN) collection (DOI: 10.1186/s12888-018-1937-y).

#### Analysis pipelines examples

Here are briefly illustrated some workflow examples that can be done either interactively on sequentially. See the vignettes for further details.

Staring from the results of gCNV and ModSeg pipelines on WES data in a cohort of families:

- 1. load the intervals list (using [read\\_NGS\\_intervals](#page-21-1));
- 2. load samples table with minimal metadata (sample ID, sex, role, family ID);
- 3. load the segmentation results of all the samples in the cohort, for each pipeline separately;
- 4. merge adjacent segments (with equal CN);
- 5. filter out CNVs in immunoglobulin (IG) regions;
- 6. find eventual oversegmented samples (can be marked or excluded from the analysis);
- 7. find replicated segments in the pipelines and merge the results into a single data.table;
- 8. create the CNVRs;
- 9. exclude common CNVs based on the CNVRs frequency;
- 10. annotate genic contents of the CNVs
- <span id="page-5-0"></span>11. find the inheritance pattern of a selected subset of events (or the whole dataset) in the offspring, based on the segments of the parents;
- 12. fine-screen putative de novo calls using the per-interval raw data (copy ratio or LRR like) of the trio;
- 13. visualize the good de novo candidate per point raw data in the family to visually confirm the inheritance pattern.

#### CNVgears functions

The CNVgears functions are organized in groups:

- input/output
- filtering
- CNVRs
- inter results comparison and merging
- de novo discovery/inheritance pattern detection
- plotting

CNVresults\_to\_GRanges *CNVresults to GRanges*

#### Description

CNVresults\_to\_GRanges convert CNVresults objects into GRanges

#### Usage

CNVresults\_to\_GRanges(DT)

#### Arguments

DT a CNVresults object.

#### Details

A simple wrapper for the function GenomicRanges::makeGRangesFromDataFrame. Retained metadata columns are: sample\_ID, GT and meth\_ID.

#### Value

the input object DT converted into GRanges.

#### Examples

GR <- CNVresults\_to\_GRanges(penn\_22)

<span id="page-6-0"></span>

cnvrs\_create compute CNVRs on a CNVResutls object, typically the output of [inter\\_res\\_merge](#page-14-1).

#### Usage

cnvrs\_create(cnvs, chr\_arms, prop = 0.3)

#### Arguments

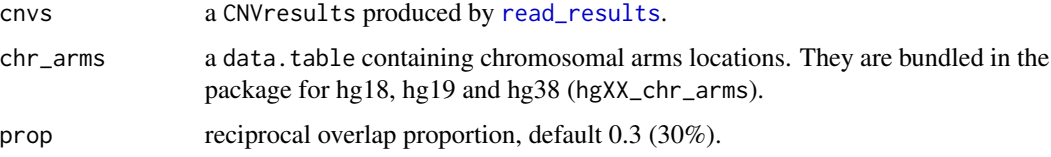

#### Details

Copy Number Variable Regions (CNVRs) are defined as groups of reciprocal overlapping CNVs. This function first try to assign every call to a CNVR (or create a new one if it is not possible), then check if adjacent CNVRs cam be merged, and finally recheck all the CNVs in each CNVRs and un-assign them if the reciprocal overlap is no longer fulfilled with all the member of the CNVR. If any event is touched by this last step, a new cycle begins, this until no more CNVs can be removed from the assigned CNVR.

#### Value

a list of two elements. The first element is a data.table that contains the actual CNVR information, genomic location and frequency in the cohort. The second element is the CNVresults

#### Examples

```
DT <- cnvrs_create(penn_22, hg19_chr_arms)
```
cnvs\_inheritance *Compute CNVs inheritance*

#### Description

cnvs\_inheritance compute CNVs inheritance pattern and search good de novo CNVs candidates

#### Usage

```
cnvs_inheritance(
  sample_list,
  markers,
  results,
  raw_path,
  mmethod = 1,
  alfa = 0.05,
  min\_NP = 10,
  adiust_pval = TRUE,reciprocal_overlap = 0.3
)
```
#### Arguments

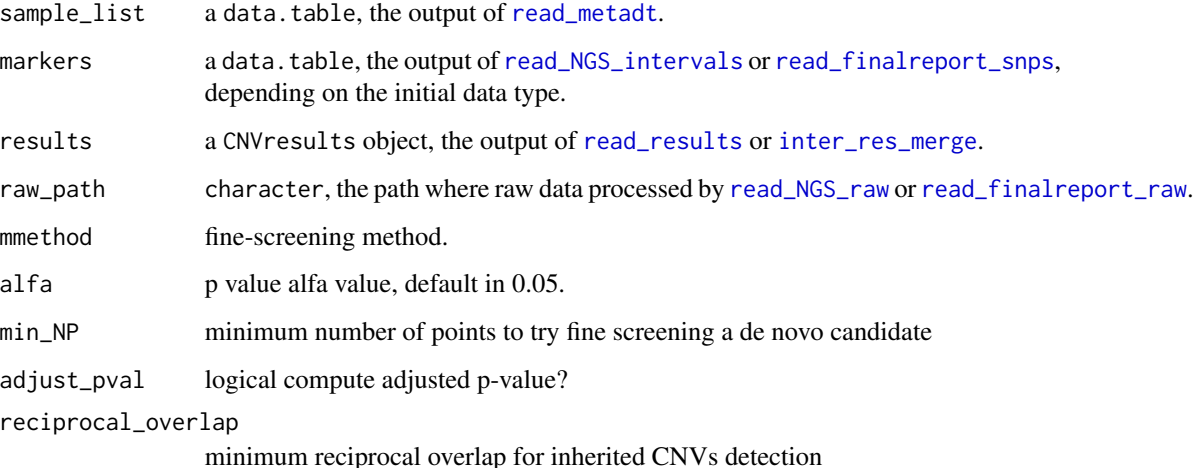

#### Details

Given a trio (mother, father, offspring) this function computes inheritance patterns of the offspring's CNVs. This is done both by comparing the actual calls in the trio (CNVs-level) and the raw data (markers-level). For this reason it is suggested to use it separately on each method and then combine the results. As an example if the focus are de novo CNVs, select only those and then combine the outputs using [inter\\_res\\_merge](#page-14-1). In this way it also possible to further increase the confidence in the results, e.g. by filtering out all de novo candidates called by a single method.

Internally the function is structured in several steps. [...]

#### Value

a CNVresults object with some additional columns: inheritance and related p-values.

<span id="page-7-0"></span>

<span id="page-8-0"></span>cohort\_examples *Sample list for the runnable examples. It comes from CNV calling on array data from a subset of the 1000 Genomes project, see vignettes for more details.*

#### Description

Sample list for the runnable examples. It comes from CNV calling on array data from a subset of the 1000 Genomes project, see vignettes for more details.

#### Usage

cohort\_examples

#### Format

An object of class data.table (inherits from data.frame) with 23 rows and 4 columns.

genic\_load *Annotate genic load*

#### Description

Annotate genic load

#### Usage

```
genic_load(DT_in, biotypes = "protein_coding", mart = NULL)
```
#### Arguments

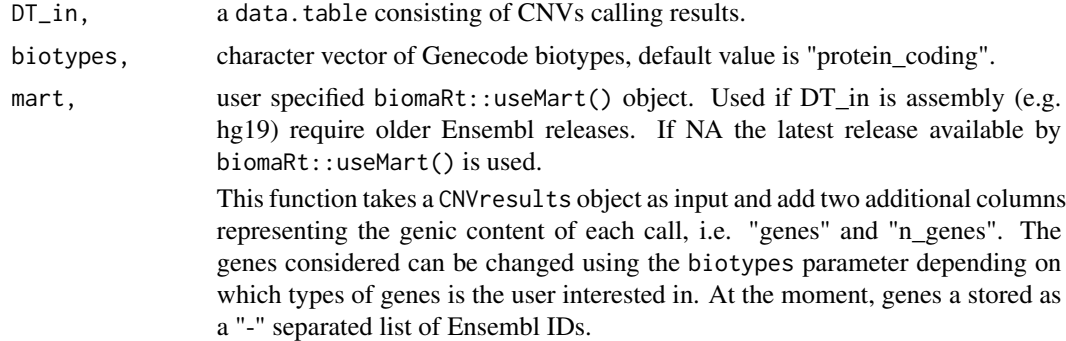

#### Value

the CNVresults object DT\_in with additional columns: genes and n\_genes.

#### Examples

```
## Not run:
DT <- genic_load(penn_22)
## End(Not run)
```
genomic\_locus *Rapid genomic locus annotator for CNV calls*

#### Description

genomic\_locus add the locus information to a data.table containing CNV calls-like data

#### Usage

```
genomic_locus(
 DT_in,
  remote_cytobands = TRUE,
 bands,
  assembly = "hg19",keep_str_end = TRUE
\lambda
```
#### Arguments

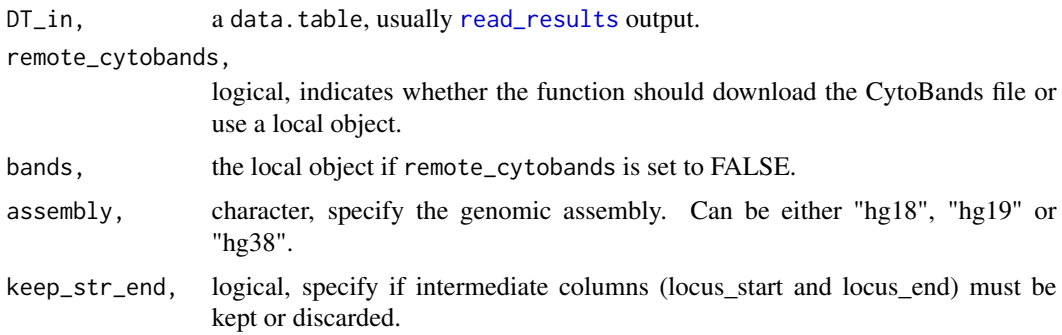

#### Details

This function takes a CNVresults object and add a columns containing the genomic locus information. By default the file containing the CytoBands location for the specified assembly are downloaded from UCSC website, but also a local object (as data.table or data.frame) can be used via the argument bands.

#### Value

a CNVresults, DT\_in with the additional column "locus".

<span id="page-9-0"></span>

#### <span id="page-10-0"></span>hg18\_chr\_arms 11

#### Examples

```
## Not run:
DT <- genomic_locus(penn_22)
## End(Not run)
```
hg18\_chr\_arms *Chromosomal location of the genomic arms for the assembly hg18*

#### Description

Chromosomal location of the genomic arms for the assembly hg18

#### Usage

hg18\_chr\_arms

#### Format

A data.table with four columns:

chr chromosome name (1:24 format)

arm\_ID genomic arm name

start genomic location of the arm start

end genomic location of the arm end

```
hg18_start_end_centromeres
```
*Start, end and centrosome location of each chromosome for the assembly hg18*

#### Description

Start, end and centrosome location of each chromosome for the assembly hg18

#### Usage

hg18\_start\_end\_centromeres

#### Format

A data.table with four columns:

chr chromosome name (1:24 format) start start end end

centromere centromere

<span id="page-11-0"></span>

Chromosomal location of the genomic arms for the assembly hg19

#### Usage

hg19\_chr\_arms

#### Format

A data.table with four columns:

chr chromosome name (1:24 format)

arm\_ID genomic arm name

start genomic location of the arm start

end genomic location of the arm end

```
hg19_start_end_centromeres
```
*Start, end and centrosome location of each chromosome for the assembly hg19*

#### Description

Start, end and centrosome location of each chromosome for the assembly hg19

#### Usage

hg19\_start\_end\_centromeres

#### Format

A data.table with four columns:

chr chromosome name (1:24 format)

start start

end end

centromere centromere

<span id="page-12-0"></span>

Chromosomal location of the genomic arms for the assembly hg38

#### Usage

hg38\_chr\_arms

#### Format

A data.table with four columns:

chr chromosome name (1:24 format)

arm\_ID genomic arm name

start genomic location of the arm start

end genomic location of the arm end

```
hg38_start_end_centromeres
```
*Start, end and centrosome location of each chromosome for the assembly hg38*

#### Description

Start, end and centrosome location of each chromosome for the assembly hg38

#### Usage

hg38\_start\_end\_centromeres

#### Format

A data.table with four columns:

chr chromosome name (1:24 format)

start start

end end

centromere centromere

<span id="page-13-1"></span><span id="page-13-0"></span>

Retrieve genomic regions of consecutive immunoglobulin genes

#### Usage

```
immuno_regions(biotype = NULL, n_genes = 5, mart = NULL)
```
#### Arguments

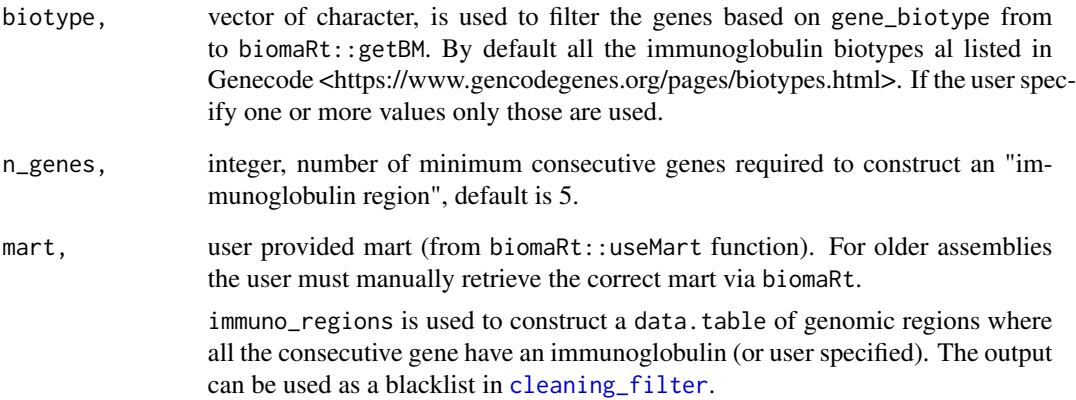

#### Value

a list with two element, the first is a data.table containing the actual regions (to be passed to [cleaning\\_filter](#page-2-1) for example), the second is the full genes list (for the required biotypes), again as data.table.

#### Examples

```
## Not run:
DT <- immuno_regions(biotype = c("IG_C_gene", "IG_D_gene"))
## End(Not run)
```
<span id="page-14-1"></span><span id="page-14-0"></span>

inter\_res\_merge combines the results of multiple CNV calling methods imported via [read\\_results](#page-23-1) into a single CNVresults object.

#### Usage

```
inter_res_merge(
  res_list,
  sample_list,
  chr_arms,
 prop = 0.3,
  inner_outer = "outer"
)
```
#### Arguments

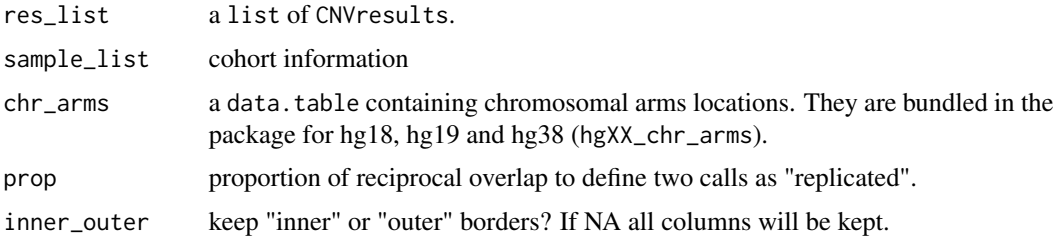

#### Details

Multiple CNVresults objects are combined into a single object and replicated calls are merged. The amount of reciprocal overlap necessary to define two calls as "replicated" is controlled with the prop parameter. When merging two or more events there will be two borders, inner and outer. By default the outer border are kept as "start" and "end" of the final table. If the user want to keep all the information inner\_outer can be set to NA. In this case "start" and "end" will also be the outer borders. This is done because a CNVresults object need explicit "start" and "end" columns.

#### Value

a CNVresults containing the merge of the one provided via res\_list.

#### Examples

```
DT <- inter_res_merge(res_list = list(penn_22, quanti_22),
sample_list= cohort_examples, chr_arms= hg19_chr_arms)
```
<span id="page-15-0"></span>

Plot markers raw data in a CNV region for a trio

#### Usage

lrr\_trio\_plot(cnv, raw\_path, sample\_list, results)

#### Arguments

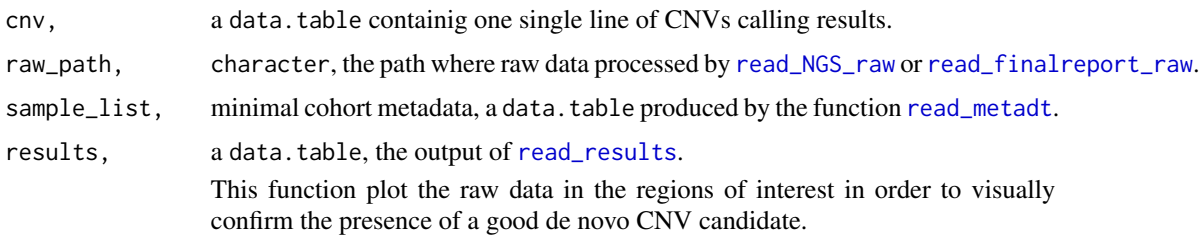

#### Value

a list containing the ggplot2 object.

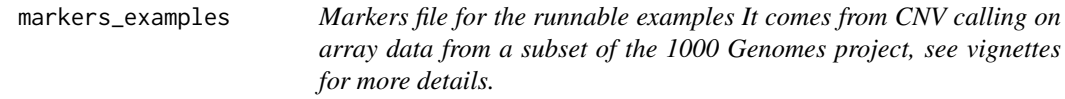

#### Description

Markers file for the runnable examples It comes from CNV calling on array data from a subset of the 1000 Genomes project, see vignettes for more details.

#### Usage

```
markers_examples
```
#### Format

An object of class data.table (inherits from data.frame) with 115377 rows and 5 columns.

<span id="page-16-1"></span><span id="page-16-0"></span>

merge\_calls screen the segments of a sample and merge adjacent calls with equal GT if close enough

#### Usage

merge\_calls( $DT_in$ , prop = 0.3)

#### Arguments

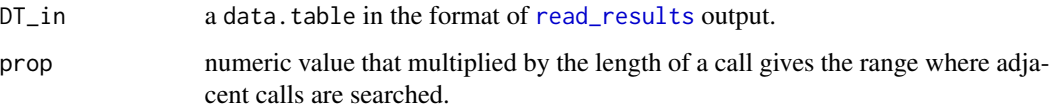

#### Details

This function takes a CVNResults object and try to merge adjacent calls (having equal GT and being close enough). It is designed to process one sample at the time and is integrated in the function [read\\_results](#page-23-1). It is not suggested to use it stand-alone. The merging is done starting from the larger calls, on adjacent call with equal GT in a range of +/- length\*prop, trough several iterations until no more calls can be merged.

#### Value

a CNVresults, DT\_in processing result.

#### Examples

```
# with merge
DT <- read_results(DT_path = system.file("extdata", "chrs_14_22_cnvs_penn.txt",
package = "CNVgears"), res_type = "file", DT_type = "TSV/CSV", chr_col = "chr",
start_col = "posStart", end_col = "posEnd", CN_col = "CN", samp_ID_col = "Sample_ID",
sample_list = cohort_examples, markers = markers_examples, method_ID = "P")
# without
DT <- read_results(do_merge = FALSE, DT_path = system.file("extdata", "chrs_14_22_cnvs_penn.txt",
package = "CNVgears"), res_type = "file", DT_type = "TSV/CSV", chr_col = "chr",
start_col = "posStart", end_col = "posEnd", CN_col = "CN", samp_ID_col = "Sample_ID",
sample_list = cohort_examples, markers = markers_examples, method_ID = "P")
```
<span id="page-17-0"></span>penn\_22 *Chromosome 22 PennCNV example results for the runnable examples The results of CNV calling using the program PennCNV on array data from a subset of the 1000 Genomes project, see vignettes for more details. Only chromosome 22 was kept in order to keep the object small.*

#### Description

Chromosome 22 PennCNV example results for the runnable examples The results of CNV calling using the program PennCNV on array data from a subset of the 1000 Genomes project, see vignettes for more details. Only chromosome 22 was kept in order to keep the object small.

#### Usage

penn\_22

#### Format

an object of CNVresults class.

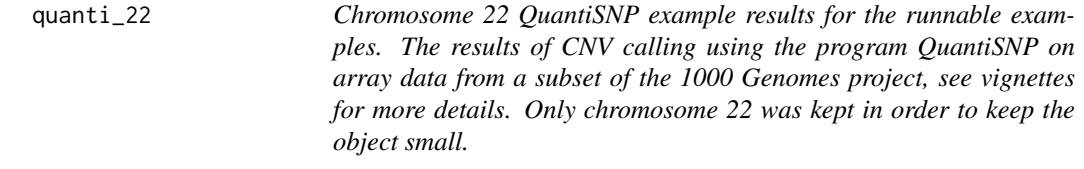

#### Description

Chromosome 22 QuantiSNP example results for the runnable examples. The results of CNV calling using the program QuantiSNP on array data from a subset of the 1000 Genomes project, see vignettes for more details. Only chromosome 22 was kept in order to keep the object small.

#### Usage

quanti\_22

#### Format

an object of CNVresults class.

<span id="page-18-1"></span><span id="page-18-0"></span>read\_finalreport\_raw *Read Illumina array raw data*

#### Description

read\_finalreport handles inputs of data in FinalReport-like format

#### Usage

```
read_finalreport_raw(
 DT_path,
  rds_path,
 pref,
  suff,
  sample_list,
 markers,
 chr\_col = "Chr",pos_col = "Position",
 LRR_col = "Log R Ratio",
 BAF_col = "B Allele Freq"
)
```
#### Arguments

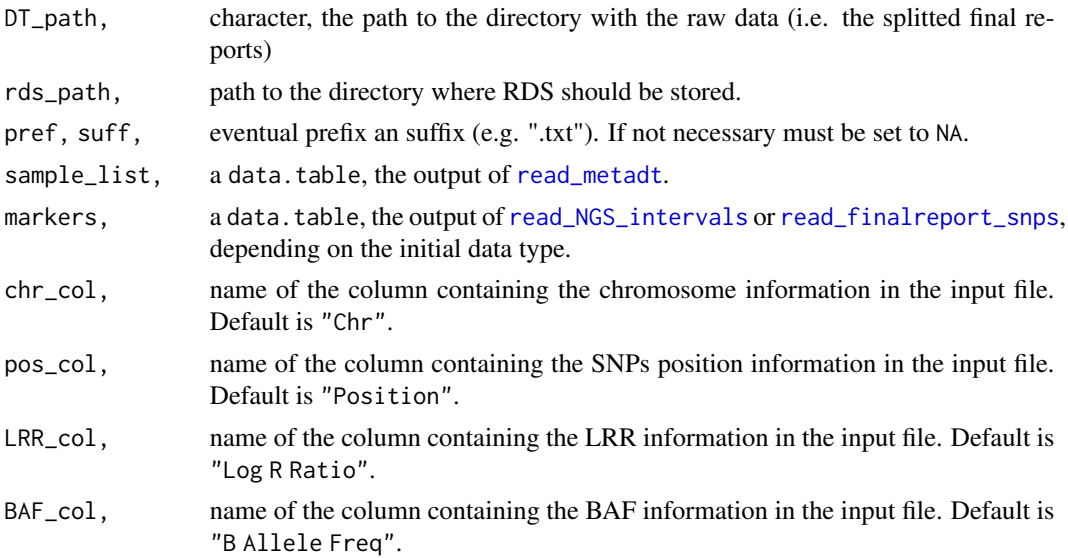

#### Details

This function handles the input, pre-processing and temporary storage (as RDS files) of the the markers-level raw data for each sample starting from FinalReport-like files (any plain text file with columns header can be read). Input must be one file per sample.

<span id="page-19-0"></span>nothing, this function saves the results on disk.

#### Examples

```
read_finalreport_raw(DT_path = system.file("extdata", package = "CNVgears"),
                   pref = "Final_report_example", suff = ".txt",
                    rds_path = file.path("tmp_RDS"),
                   markers = markers_examples,
                    sample_list = cohort_examples[sample_ID == "NA12878", ])
```
<span id="page-19-1"></span>read\_finalreport\_snps *Read Illumina array raw data*

#### Description

read\_finalreport handles inputs of data in FinalReport-like format

#### Usage

```
read_finalreport_snps(
 DT_path,
 mark_ID_col = "SNP Name",
 chr_{col} = "Chr",pos_col = "Position"
)
```
#### Arguments

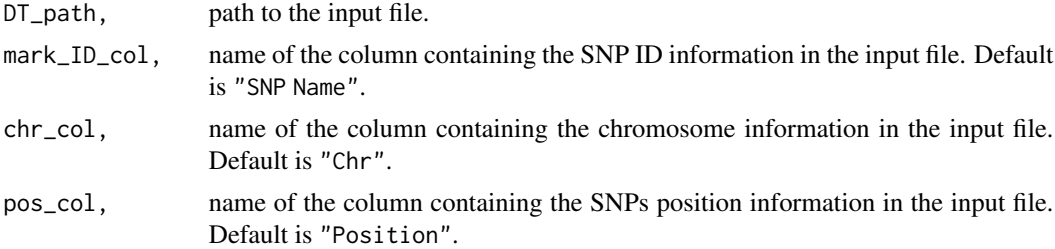

## Details

This function is used to load data in FinalReport like format into a data.table containing the SNPs markers information (i.e. chromosome and position). The function expect a single file where each markers is present one single time. Similar files are often required or produced by the calling algorithm/pipeline, e.g. the PFB file in PennCNV can be used here.

#### Value

a data.table, will be of Markers class in future versions.

#### <span id="page-20-0"></span>read\_metadt 21

#### Examples

```
DT <- read_finalreport_snps(system.file("extdata", "SNP.pfb", package = "CNVgears"),
mark_ID_col = "Name", chr_col = "Chr", pos_col = "Position")
```
<span id="page-20-1"></span>read\_metadt *Read sample file with minimal metadata*

#### Description

read\_medaDT handles the input of the sample table (sampleID, sex, role, famID) in a standardized format.

#### Usage

```
read_metadt(
  DT_path,
  sample_ID_col = "sample_ID",
  sex\_col = "sex",role_col = "role",
  fam\_ID\_col = "fam\_ID")
```
#### Arguments

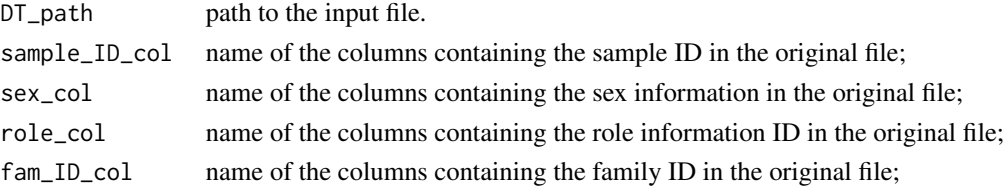

#### Details

This function is needed in the first step of virtually every analysis. The input data must have at least the following columns:

- sample ID, self describing;
- sex, ideally in 1/2 format, for males and females, however also "male"/"female" or "Male"/"Female" are accepted;
- role, role of the sample in the family, either "father", "mother", "proband" or "sibling";
- family ID, self describing.

Actual name and order of the columns in the file is not relevant since they are passed to the function via parameter. Since the function in this package are optimized for family based studies, family ID and role information for each sample are required, however if the user is interested only, as an example, in CNVRs computation, genic content annotation or identification of calls in IG regions and does not have such information "role" and famID can be "NA". Note that doing so some functions won't be usable.

#### <span id="page-21-0"></span>Value

cohort metatadata object, a data.table. Will be of the SampleList class in future versions.

#### Examples

```
DT <- read_metadt(DT_path = system.file("extdata", "cohort.ped", package = "CNVgears"),
sample_ID_col = "Individual ID", fam_ID_col = "Family ID", sex_col = "Gender",
role_col = "Role")
```
<span id="page-21-1"></span>read\_NGS\_intervals *Read genomic intervals*

#### Description

read\_intervals handles inputs of data used as the markers in CNVs calling/segmentation using NGS data (WES or WGS)

#### Usage

```
read_NGS_intervals(
 DT_path,
  chr_{col} = "CONTIG",start_col = "START",
  end_{col} = "END"
)
```
#### Arguments

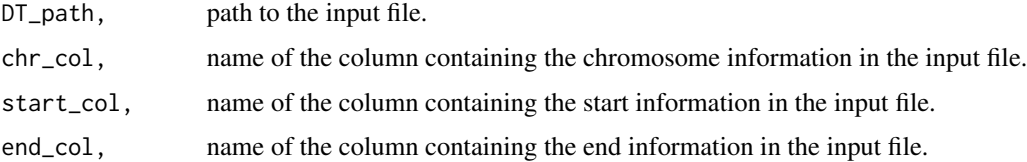

#### Details

This function is used to load data in interval list or BED like formats into a data.table that integrates with the other functions of the package. This is usually done at the beginning of a project involving CNVs calling/segmentation on NGS data (WES or WGS) pipelines' results analysis. The function should automatically skip any eventual header. The parameters default values are for file in GATK interval list like format.

#### Value

a data.table, will be of Markers class in future versions.

## <span id="page-22-0"></span>Examples

```
read_NGS_intervals(DT_path = system.file("extdata", "markers_WES_example.tsv",
package = "CNVgears"), chr_col = "chr", start_col = "start", end_col = "end")
```
<span id="page-22-1"></span>read\_NGS\_raw *Read raw copyratio/LRR data for NGS intervals*

#### Description

read\_NGS\_raw

#### Usage

```
read_NGS_raw(
 DT_path,
 rds_path,
 pref,
 suff,
 chr_col,
  start_col,
  end_col,
 raw_col,
 raw_type,
  sample_list,
 markers
)
```
#### Arguments

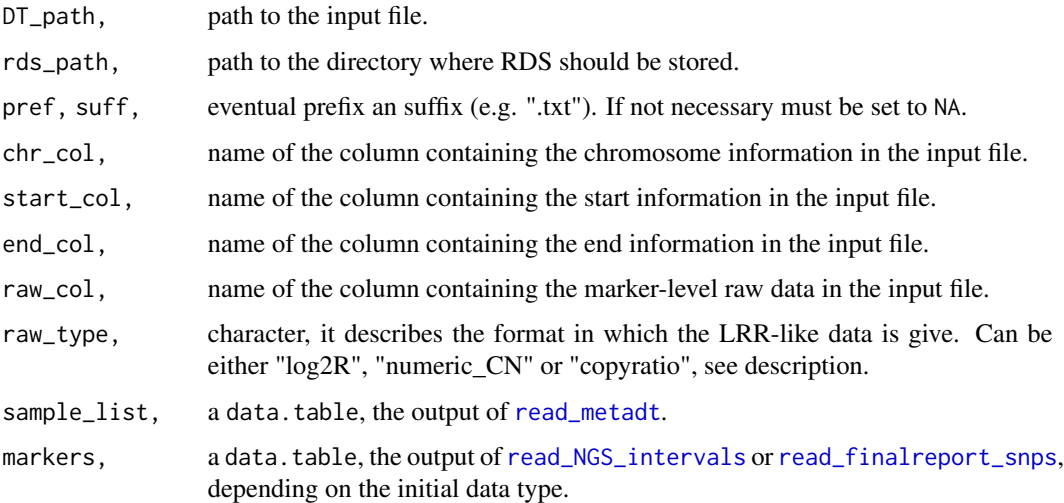

#### <span id="page-23-0"></span>Details

This function handles the input, pre-processing and temporary storage (as RDS files) of the the markers-level raw data for each sample. Those are mostly required for CNVs inheritance detection. Any marker-level log2R-like measure is supported, given that, for somatic chromosomes: \$\$LRR  $= \log 2R = \log 2(CopyRatio) = \log 2(numeric_CN/2*)$ \$\$ Input must be one file per sample.

#### Value

nothing, this function saves the results on disk.

<span id="page-23-1"></span>read\_results *Read CNVs calling or semgentation results*

#### Description

read\_results takes the results of a CNVs calling pipeline and return them in a standardized object.

#### Usage

```
read_results(
 DT_path,
 res_type,
 DT_type,
  pref = NA,suff = NA,
  sample_list,
 markers,
  chr_col,
  start_col,
  end_col,
 CN_col,
  samp_ID_col,
  end_vcf = "END",CN_vcf = "CN",do_merge = TRUE,
 merge_prop = 0.5,
 method_ID
```
#### )

#### Arguments

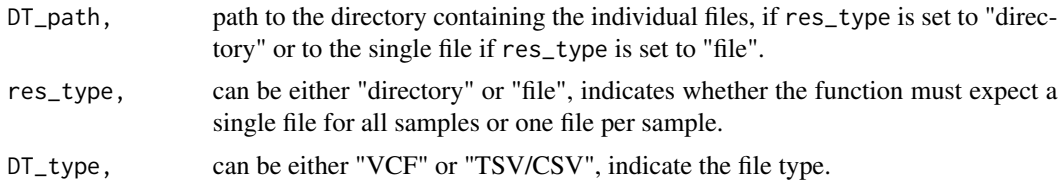

<span id="page-24-0"></span>read\_results 25

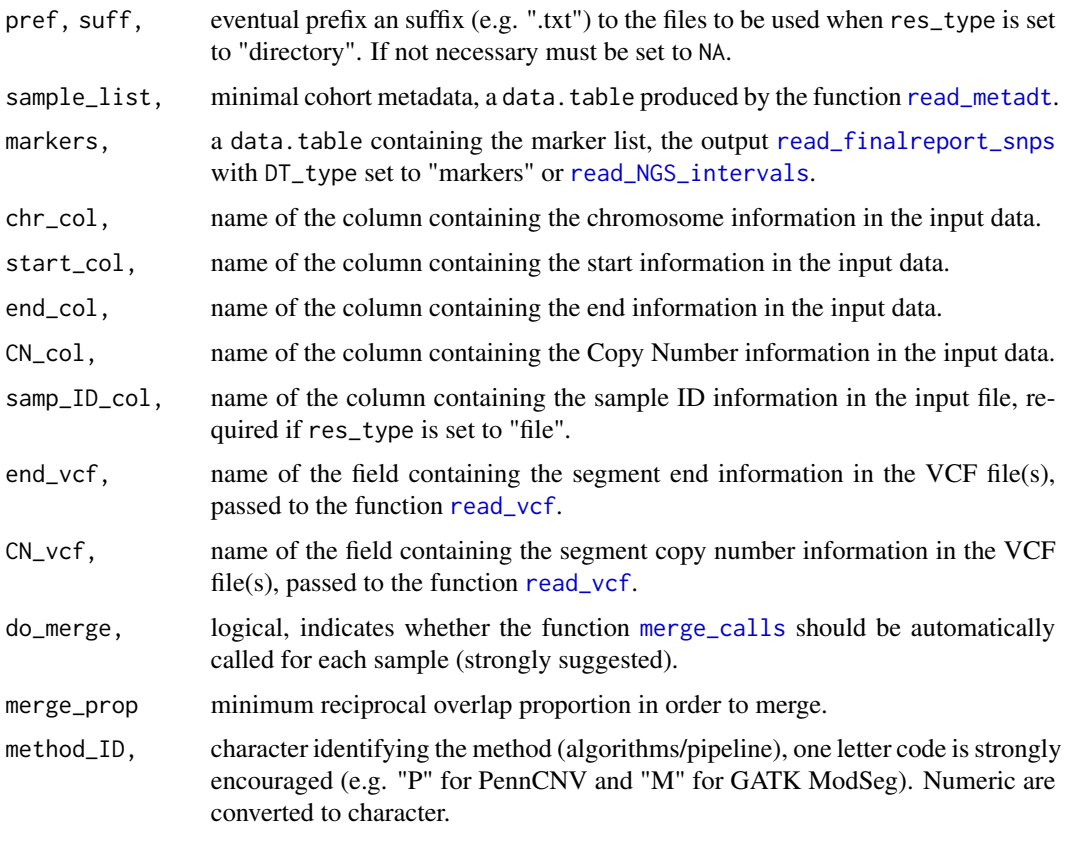

#### Details

This function aims to convert a variety of possible types of CNVs calling/segmentation pipelines and/or algorithms results into a standardized format in order to easily integrate with the other functions in this package. Currently two main files type and two main file-organization structures are considered, for a total of four generic situations:

- VCF files, one per sample (e.g. the results of GATK gCNV pipeline);
- VCF file, all sample of a cohort in the same file (not yet fully implemented);
- TSV/CSV file, one file per sample (e.g. the results of GATK ModSeg pipeline, or the results of running "manually" PennCNV);
- TSV/CSV file, all samples of a cohort in the same file (e.g. the results of EnsembleCNV).

If multiple files containing results for multiple samples are present (e.g. the results of PennCNV joint calling on trios) at the moment it is recommended that the user concatenated those individual file in a single one prior loading them with read\_results. Note that any line occurring before the columns header are automatically skipped by fread.

#### Value

a CNVresults object.

#### Examples

```
DT <- read_results(DT_path = system.file("extdata", "chrs_14_22_cnvs_penn.txt",
package = "CNVgears"), res_type = "file", DT_type = "TSV/CSV", chr_col = "chr",
start_col = "posStart", end_col = "posEnd", CN_col = "CN", samp_ID_col = "Sample_ID",
sample_list = cohort_examples, markers = markers_examples, method_ID = "P")
```
<span id="page-25-1"></span>read\_vcf *Convert a VCF file of genomics segments into a* data.table

#### **Description**

read\_vcf read a VCF file into a data.table

#### Usage

```
read_vcf(
 DT_path,
  end\_vcf = "END",CN_vcf = "CN",samples = NA,
  explore = FALSE
)
```
#### Arguments

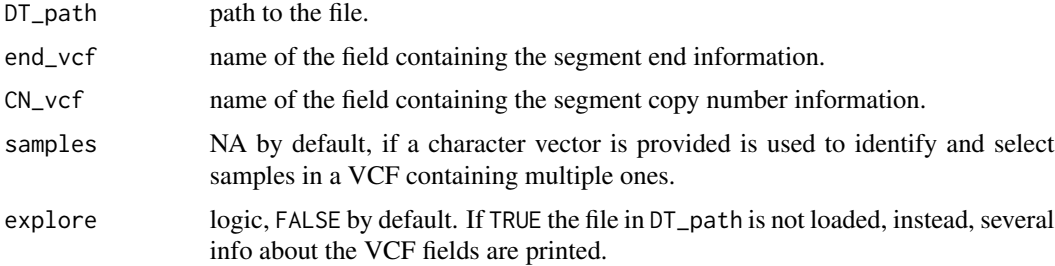

#### Details

This function use readVcf from VariantAnnotation to read VCF files, then it select only the necessary columns (for the purpose of CNVs calling results analysis) and convert it to a data.table. Can also be used to check the names of the necessary fields (end and copy number) if not already known, using the parameter explore. By default it expect a file containing data for a single sample (e.g. the results of gCNV from GATK), but it can process files containing multiple samples if a character vector containing the IDs is given to the parameter samples.

#### Value

a CNVresults from the VCF results conversion.

<span id="page-25-0"></span>

#### <span id="page-26-0"></span>summary.CNVresults 27

#### Examples

```
read_vcf(DT_path = system.file("extdata", "VCF_res_example.vcf", package = "CNVgears"))
read_vcf(DT_path = system.file("extdata", "VCF_res_example.vcf", package = "CNVgears"),
explore = TRUE)
```
summary.CNVresults *Explore CNV calling results prior filtering*

#### Description

Explore CNV calling results prior filtering

#### Usage

```
## S3 method for class 'CNVresults'
summary(object, sample_list, markers, plots_path = NA, ...)
```
#### Arguments

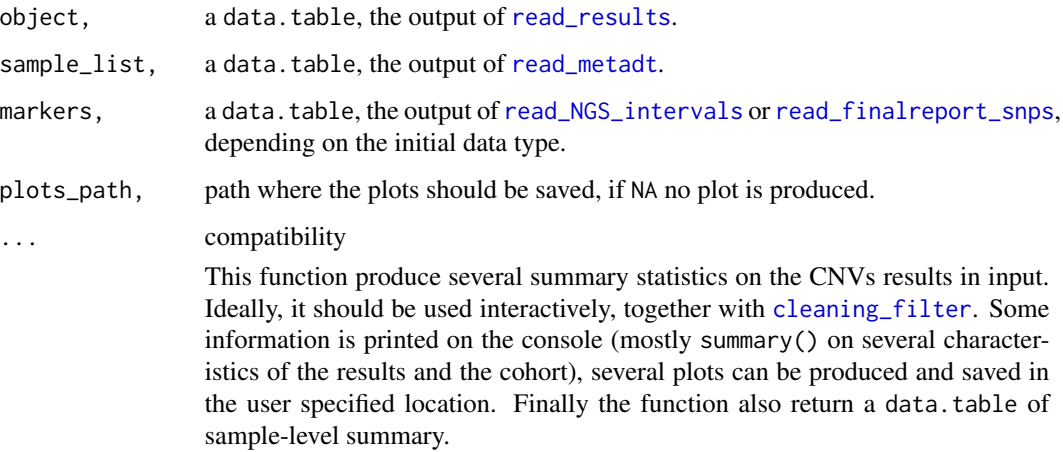

#### Value

a data.table with summary statistics for the samples in the cohort.

#### Examples

DT <- summary(penn\_22, cohort\_examples, markers\_examples)

<span id="page-27-1"></span><span id="page-27-0"></span>

Generate blacklist for telomeric and centromeric regions

#### Usage

```
telom_centrom(DT_in, telom = TRUE, centrom = TRUE, region = 50000)
```
#### Arguments

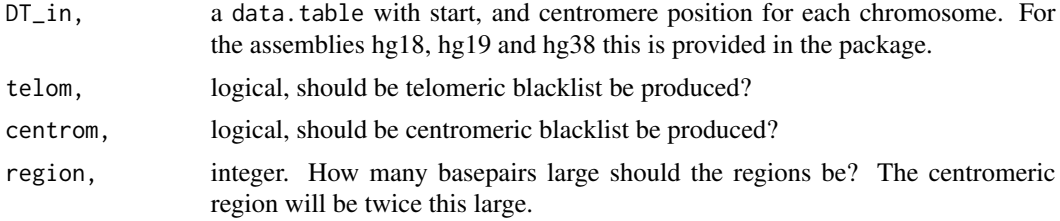

#### Value

, a data.table that can be passed to [cleaning\\_filter](#page-2-1) as blacklist.

## Examples

DT <- telom\_centrom(hg19\_start\_end\_centromeres)

# <span id="page-28-0"></span>Index

∗ datasets cohort\_examples, [9](#page-8-0) hg18\_chr\_arms, [11](#page-10-0) hg18\_start\_end\_centromeres, [11](#page-10-0) hg19\_chr\_arms, [12](#page-11-0) hg19\_start\_end\_centromeres, [12](#page-11-0) hg38\_chr\_arms, [13](#page-12-0) hg38\_start\_end\_centromeres, [13](#page-12-0) markers\_examples, [16](#page-15-0) penn\_22, [18](#page-17-0) quanti\_22, [18](#page-17-0)

```
chr_uniform, 2
cleaning_filter, 3, 14, 27, 28
cnmops_to_CNVresults, 4
CNVgears, 5
CNVresults_to_GRanges, 6
cnvrs_create, 7
cnvs_inheritance, 7
cohort_examples, 9
```
genic\_load, [9](#page-8-0) genomic\_locus, [10](#page-9-0)

```
hg18_chr_arms, 11
hg18_start_end_centromeres, 11
hg19_chr_arms, 12
hg19_start_end_centromeres, 12
hg38_chr_arms, 13
hg38_start_end_centromeres, 13
```

```
immuno_regions, 4, 14
inter_res_merge, 7, 8, 15
```
lrr\_trio\_plot, [16](#page-15-0)

markers\_examples, [16](#page-15-0) merge\_calls, [17,](#page-16-0) *[25](#page-24-0)*

penn\_22, [18](#page-17-0)

#### quanti\_22, [18](#page-17-0)

read\_finalreport\_raw, *[8](#page-7-0)*, *[16](#page-15-0)*, [19](#page-18-0) read\_finalreport\_snps, *[4](#page-3-0)*, *[8](#page-7-0)*, *[19](#page-18-0)*, [20,](#page-19-0) *[23](#page-22-0)*, *[25](#page-24-0)*, *[27](#page-26-0)* read\_metadt, *[4](#page-3-0)*, *[8](#page-7-0)*, *[16](#page-15-0)*, *[19](#page-18-0)*, [21,](#page-20-0) *[23](#page-22-0)*, *[25](#page-24-0)*, *[27](#page-26-0)* read\_NGS\_intervals, *[4,](#page-3-0) [5](#page-4-0)*, *[8](#page-7-0)*, *[19](#page-18-0)*, [22,](#page-21-0) *[23](#page-22-0)*, *[25](#page-24-0)*, *[27](#page-26-0)* read\_NGS\_raw, *[8](#page-7-0)*, *[16](#page-15-0)*, [23](#page-22-0) read\_results, *[3](#page-2-0)*, *[7,](#page-6-0) [8](#page-7-0)*, *[10](#page-9-0)*, *[15](#page-14-0)[–17](#page-16-0)*, [24,](#page-23-0) *[27](#page-26-0)* read\_vcf, *[25](#page-24-0)*, [26](#page-25-0)

summary, *[4](#page-3-0)* summary.CNVresults, [27](#page-26-0)

telom\_centrom, *[4](#page-3-0)*, [28](#page-27-0)